Чернухин Владислав РЛ1-54 в  $i := \sqrt{-1}$  Вариант 21 в  $i := \sqrt{-1}$ 

Курсовая работа по ОТЦ

Часть третья. Построение фильтров.

Построим Фильтр нижних частот и Заградительный фильтр. Рассчитаем частоты среза:

Фильтр Нижних частот: частота среза = ( № группы\*200) Гц +( №по списку\*15)

fn :=  $4 \cdot 200 + 21 \cdot 15 = 1.115 \times 10^3$ 

Фильтр Верхних частот: частота среза = 1 кГц + (№ группы\*200) Гц + (№ по списку\*15) Гц

fzv :=  $1000 + 4 \cdot 200 + 21 \cdot 15 = 2.115 \times 10^3$ 

Полоса заградительного фильтра определяется как 1,5 кГц+( №по списку\*2)

pf := 
$$
1500 + 21 \cdot 2 = 1.542 \times 10^3
$$

Верхние частоты заградительного фильтра определяются аналогично частотам среза для фильтров верхних частот. Поэтому определим верхнюю частоту среза (в данном случае это fszv) и нижнюю частоту среза через полосу:

fzn := fzv - pf = 573  $\times$  10<sup>0</sup> :=  $fzv$   $-$  pf = 573  $\times$  10 $^0$   $\,$   $\,$  Средняя частота:  $\,$   $fzs$  :=  $\sqrt{fzn\cdot fzv}$  = 1.101  $\times$  10 $^3$ 

1. Рассчитаем ФНЧ. Выберем сопротивление нарузки 8 Ом.

Параметры ФНЧ находятся из соотношения R = р, где R - сопротивление нагрузки фильтра; р - его характеристическое сопротивление, равное реактивному сопротивлению его элементов на частоте среза:

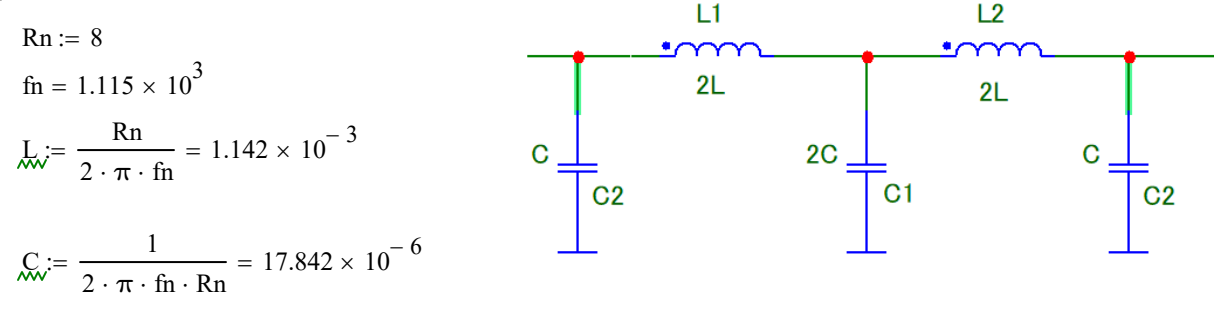

Выберем схему двухзвенного ФНЧ пятого порядка:

 $2 \cdot L = 2.284 \times 10^{-3}$  $2 \cdot C = 35.685 \times 10^{-6}$  Сопротивления четырехполюсников:

$$
Z1(w) := \frac{1}{i \cdot w \cdot C} \qquad Z2(w) := i \cdot w \cdot 2L \qquad Z3(w) := \frac{1}{i \cdot w \cdot 2C}
$$

Частота среза  $\text{wn} \coloneqq 2 \cdot \pi \cdot \text{fn} = 7.006 \times 10^3$ 

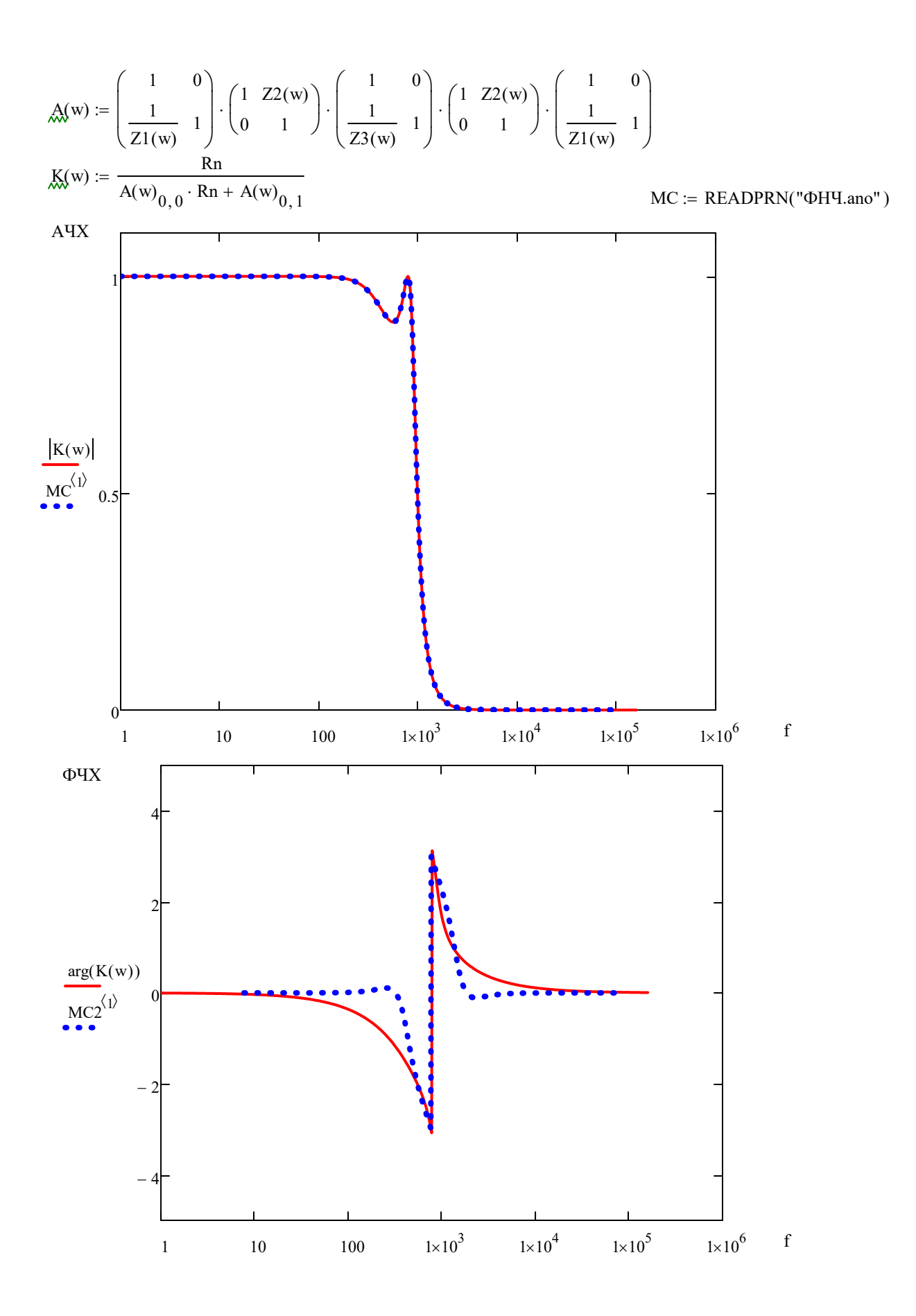

Получим спектр выходного сигнала путем перемножения спетра входного и К(јм), входной сигнал прямоугольный импульс:

 $\pi = 5 \cdot 10^{-3}$   $\text{A} = 5$ Период vid(t) :=  $\begin{cases} \text{vid}(t + T) & \text{if } -10T < t < 0 \\ \text{vid}(t - T) & \text{if } 10T > t > T \end{cases}$ <br>otherwise<br> $\begin{cases} A & \text{if } 0 < t \le T \cdot 0.2 \\ 0 & \text{otherwise} \end{cases}$ 

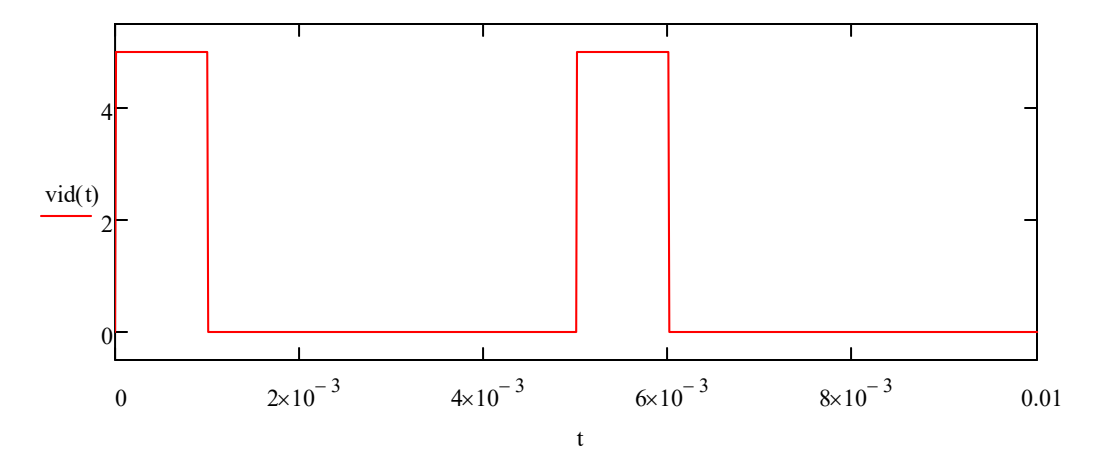

Найдём спектр:

 $N = 2^7$  $\Delta \coloneqq \frac{\text{tMAX}}{\text{N}}$  $tMAX := 0.005$  $k := 1..N - 1$  $t_k := k \cdot \Delta$  $E_k := \text{vid}(t_k)$  $\text{Spect} := \text{fft}(E)$  $k := 0..\frac{N}{2}$ AmpSpect<sub>k</sub>  $:=$   $|Spect_k|$  $\Omega 0 := \frac{1}{\text{tMAX}} \qquad \quad \Omega N := \frac{N}{2 \cdot \text{tMAX}} \qquad \quad \Omega D_k := \left(k+1\right) \cdot \Omega 0$ 

Спектр входного сигнала (отнормированный):

AmpSpectNorm<sub>k</sub> :=  $\frac{\text{AmpSpect}_k}{\text{max}(\text{AmpSpect})}$ 

```
MC1 := READPRN("\PhiH42.tno")
```
 $MC3$  := READPRN(" $\Phi$ HY.tno")

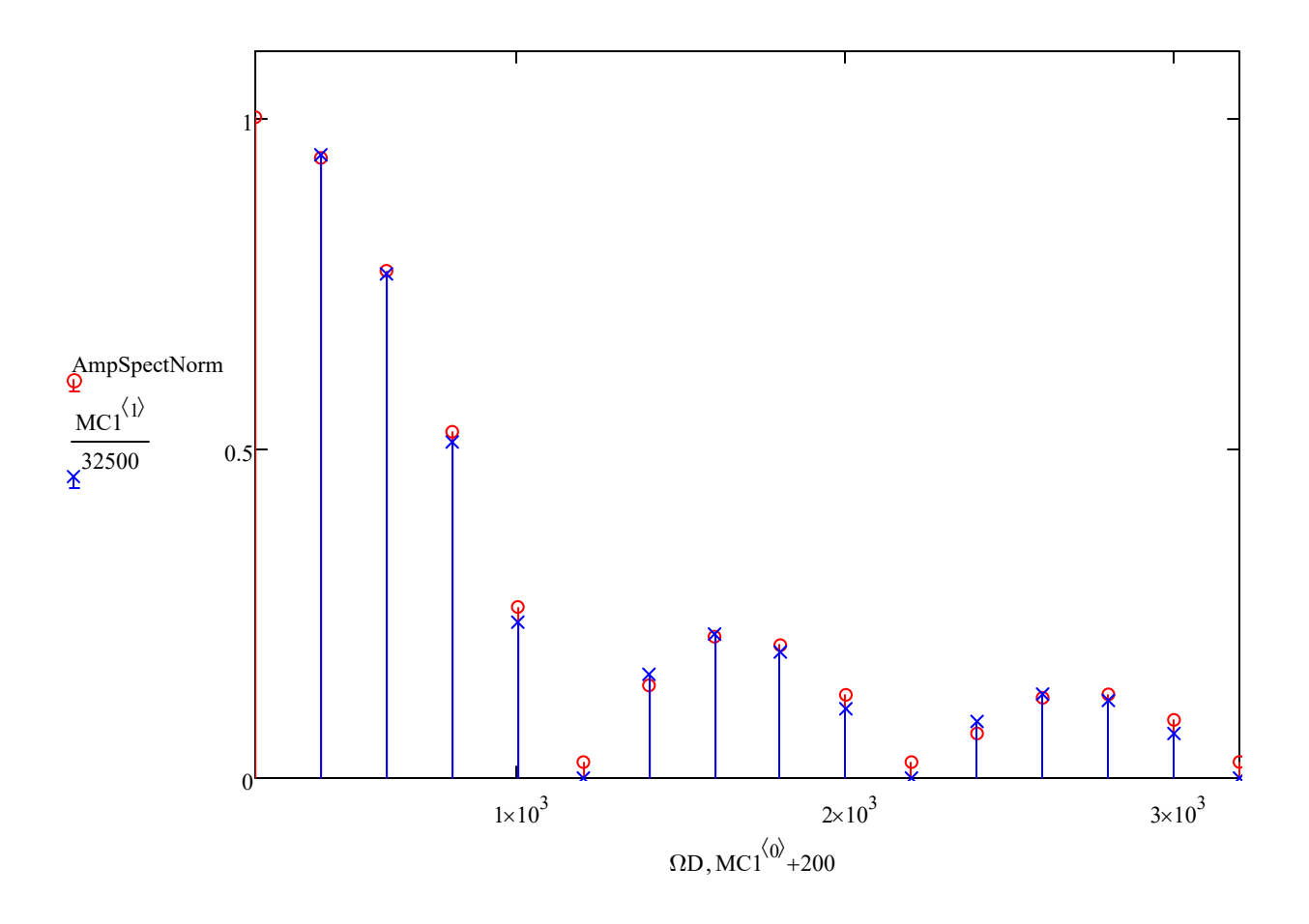

Спектр выходного сигнала:  $w := 1..2 \cdot \pi 2200$ 

 $N =$  last (Spect)

$$
\text{tMAX}_{\text{max}} = 0.005 \qquad \qquad \text{AA}_{\text{max}} = \frac{\text{tMAX}}{N}
$$

 $z := 1 \dots N$ 

$$
VSpect_z := Spect_z \cdot K \left( \frac{2 \cdot \pi \cdot z}{N} \cdot \frac{2^6}{tMAX} \right)
$$
  
AmpSpect<sub>z</sub> :=  $|VSpect_z|$   
AmpSpectNorm<sub>z</sub> :=  $\frac{AmpSpect_z}{max(AmpSpect)}$ 

$$
\Omega Q_{\text{max}} = \frac{1}{t \text{MAX}} \qquad \Omega D_{\text{z}} = (z+1) \cdot \Omega 0
$$

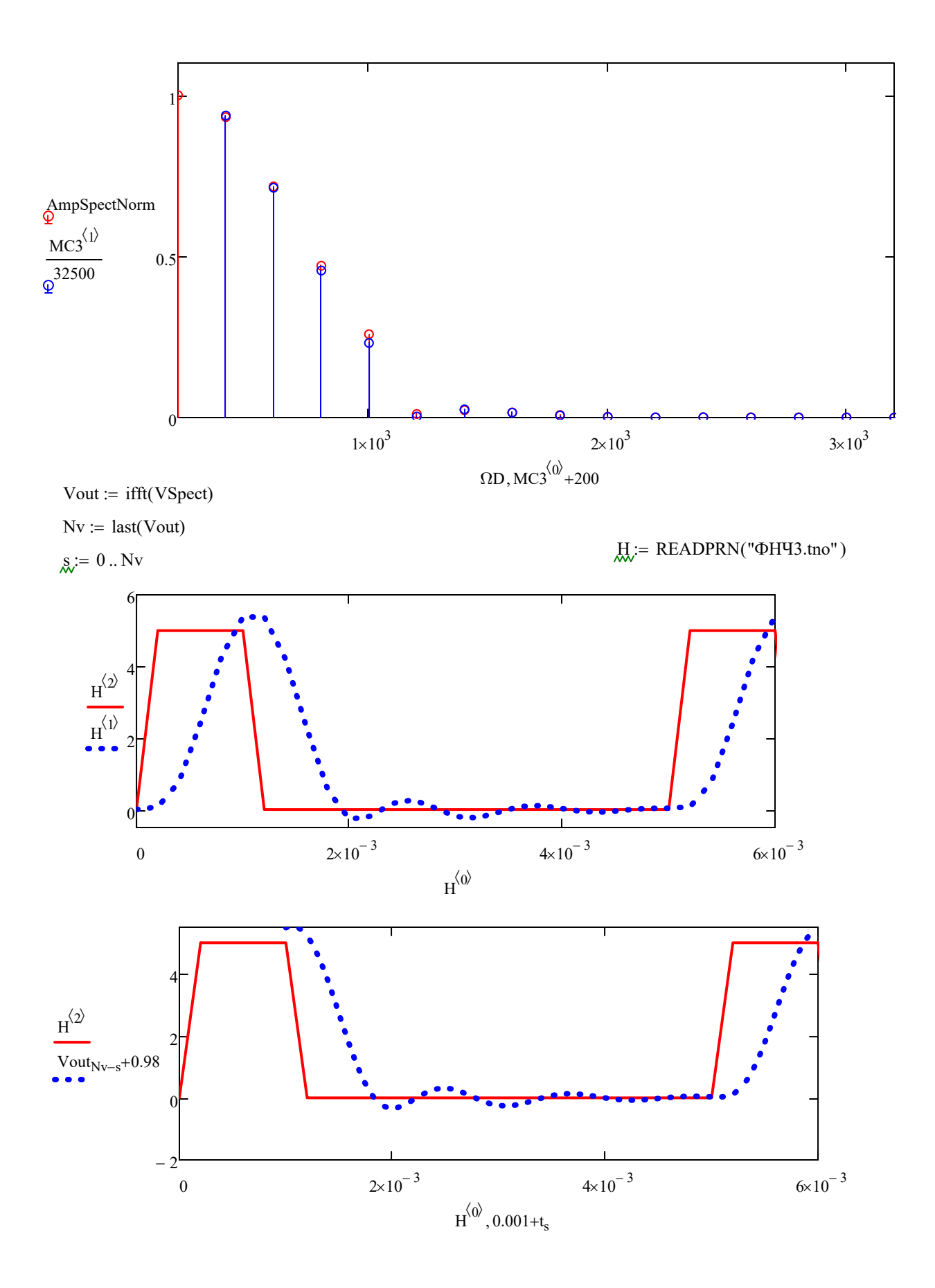